## **Diamond Knowledge Base**

**Centurion Version History 1.42**

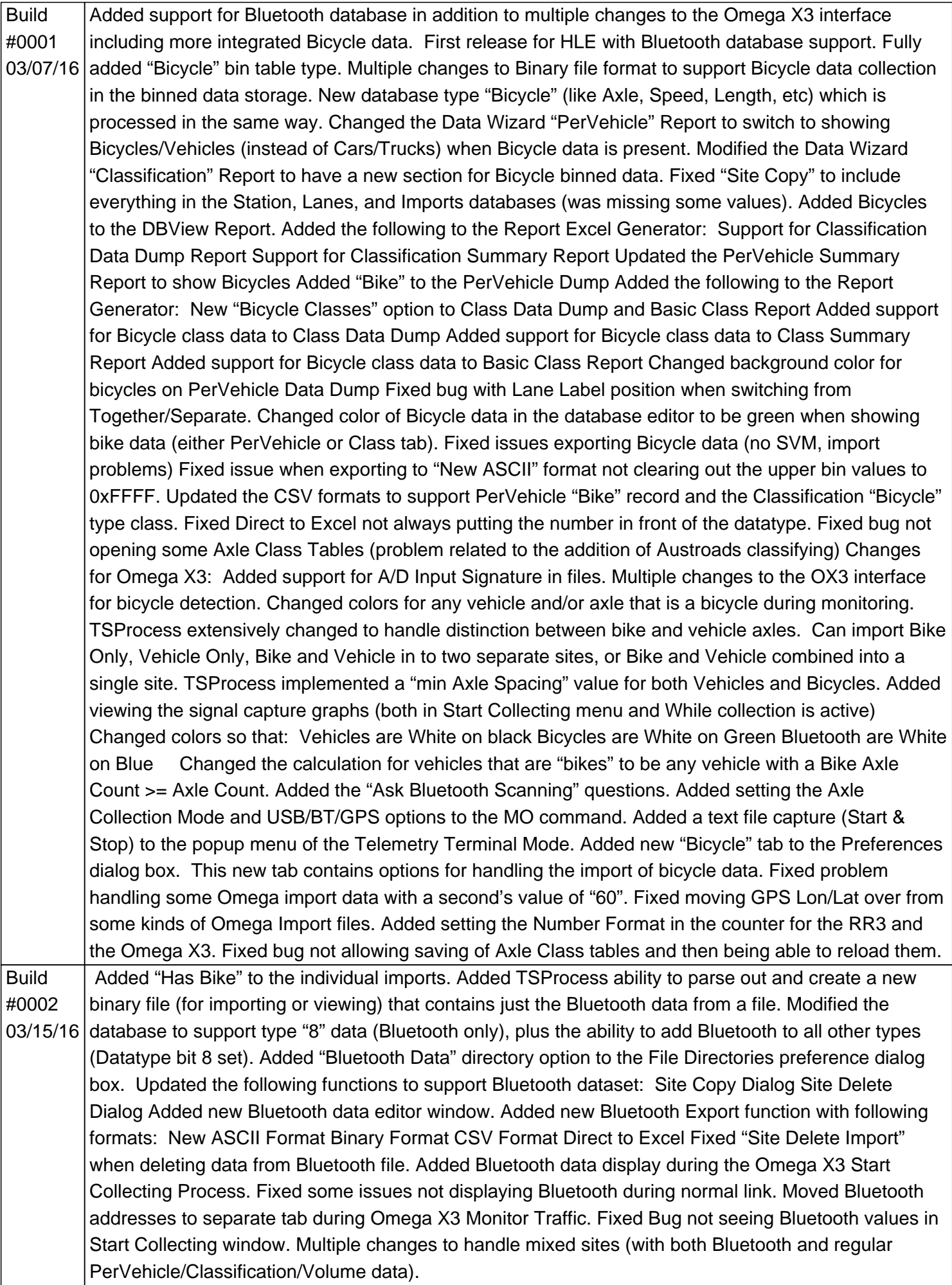

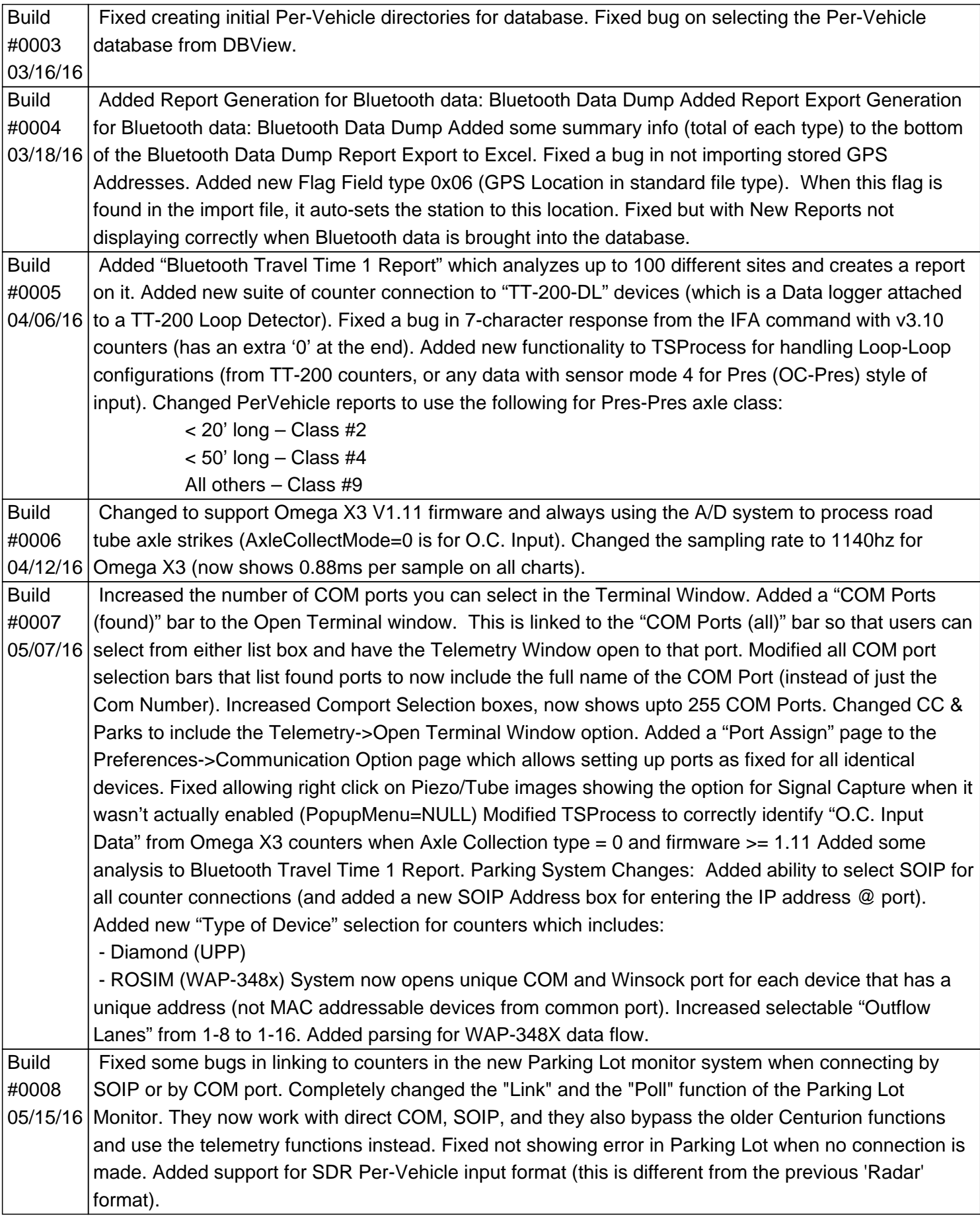

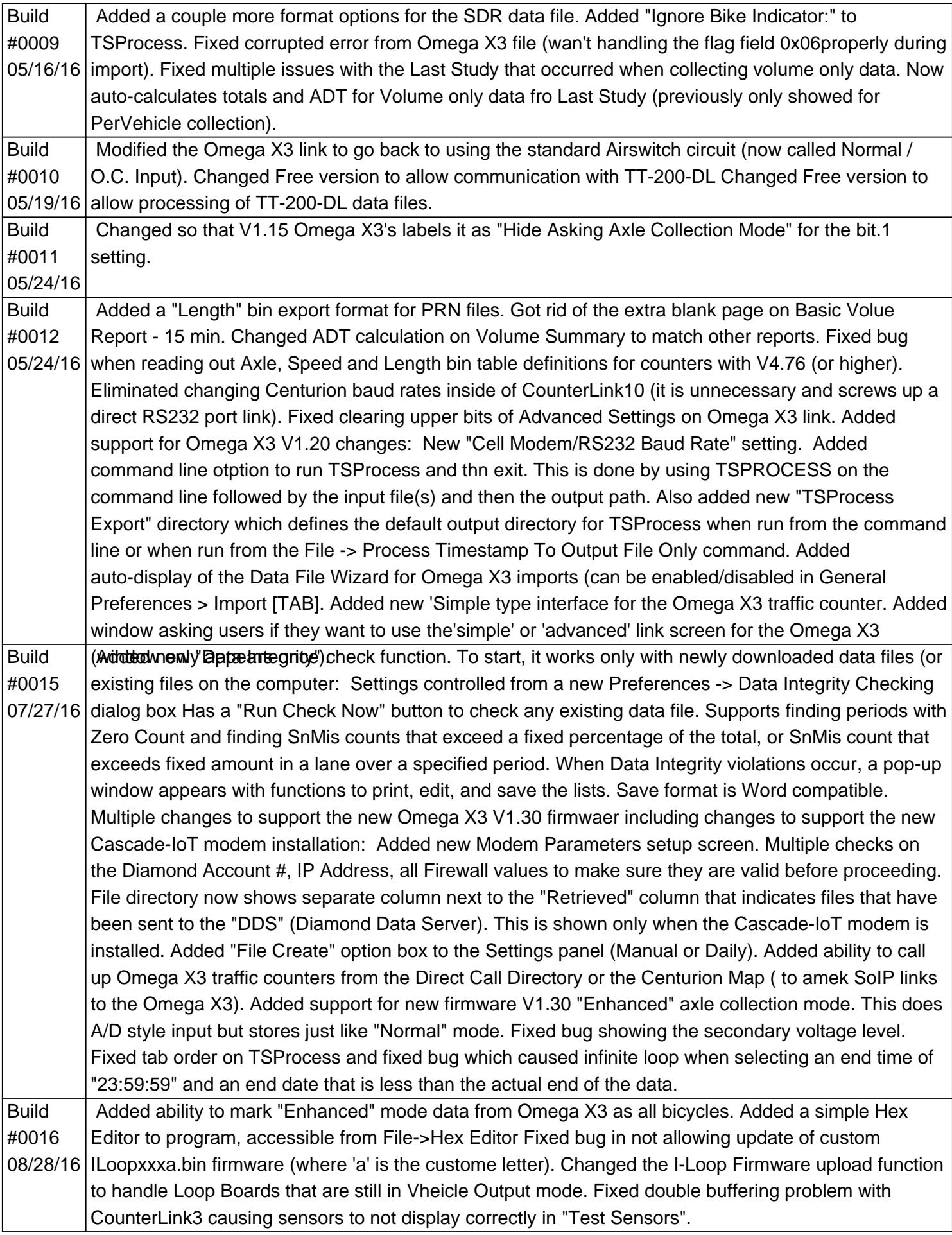

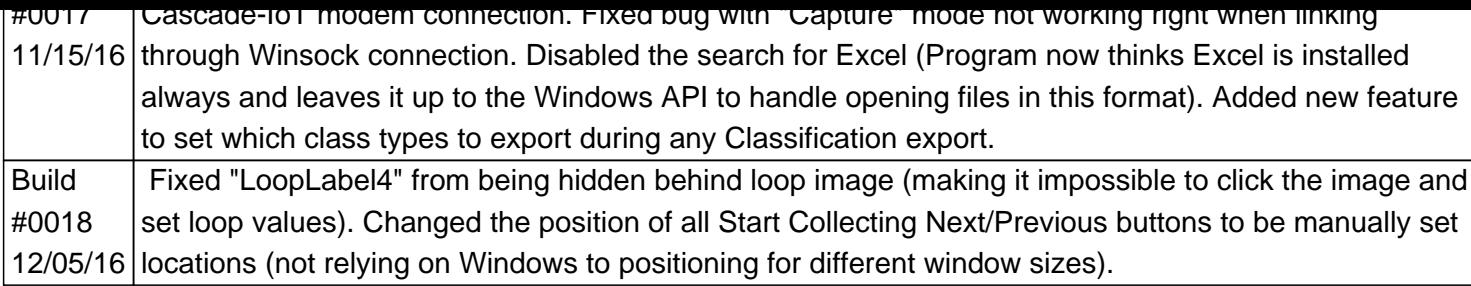

http://support.diamondtraffic.com/knowledgemanager/questions/162/